JDBC **Tutorial** 

SWEN304/SWEN439 Trimester 1, 2024

**Engineering and Computer Science**

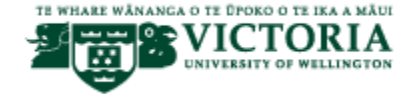

# Accessing Databases from Application Programs

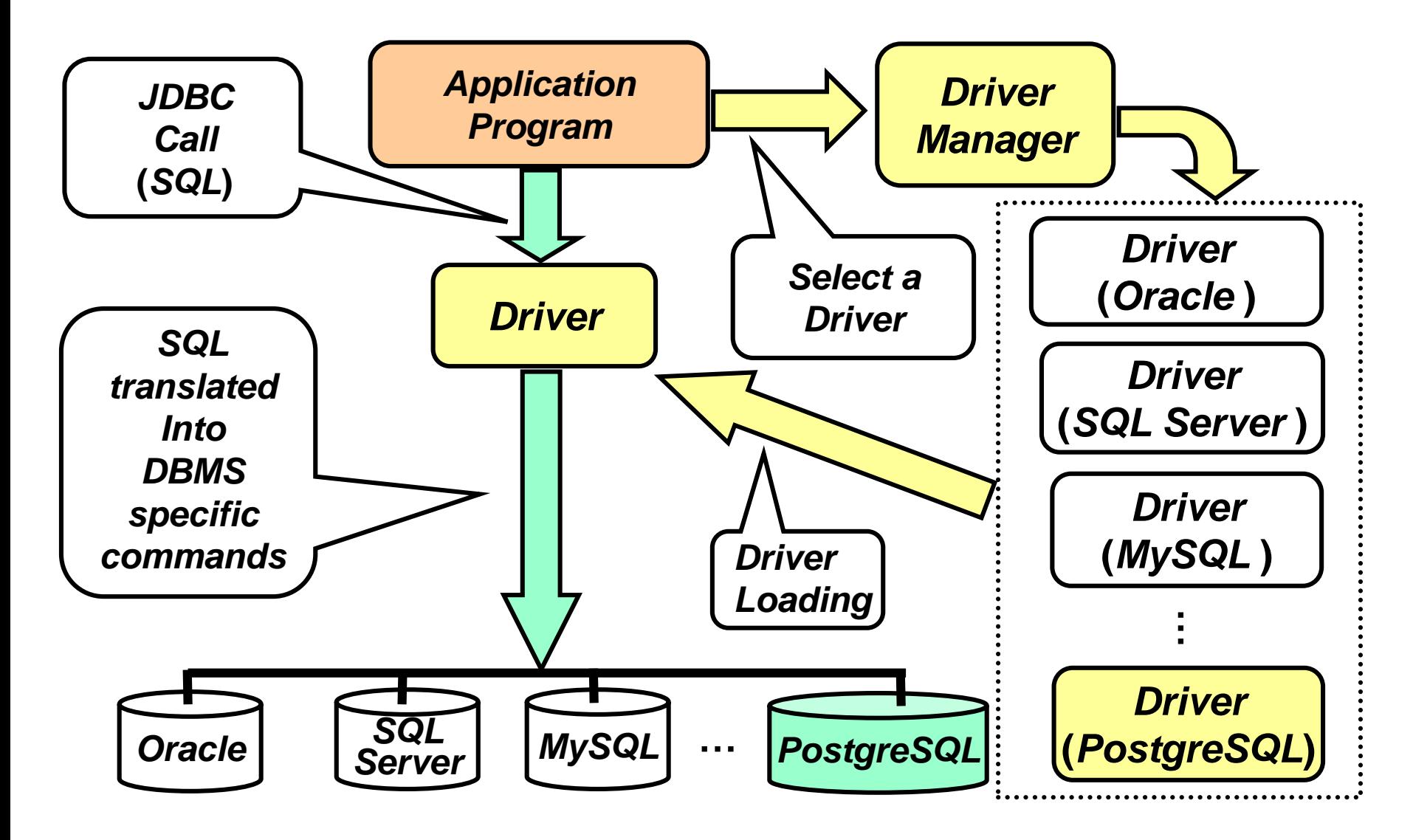

Victoria DRIVERSITY OF WELLINGTON<br>Te Winare Wänanga<br>o te Üpoko o te Ika a Mäu

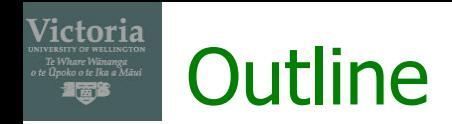

- · java.sql Package
- Starting a database session,
- Registering a PostgreSQL driver,
- **Establishing a connection**
- **Executing SQL statements** 
	- A Statement object
	- A ResultSet object
	- Getting tuples from the ResultSet object
	- Controlling access mode in JDBC (optional)

### Victoria The JDBC Package java.sql

- Before using JDBC to connect to a database in a DBMS, you need to make the respective JDBC classes available in your application program
- Hence, your Java code should include the following lines: import java.sql.DriverManager; import java.sql.Connection; import java.sql.Statement; import java.sql.SQLException;

or simply

import java.sql.\*;

# Starting a Database Session

- In your Project 2, the program LibraryUI should create an LibraryModel object
	- The LibraryModel class is in the file LibraryModel.java

public class LibraryModel{

```
…
private Connection con = null;
…
public LibraryModel(JFrame parent, 
 String userid, String password){
  //Register a PostgreSQL Driver
  //Establish a Connection
}
```
}

Victoria

## Victoria Registering a PostgreSQL Driver

```
try{
```
}

```
Class.forName("org.postgresql.Driver");
}
```
catch (ClassNotFoundException cnfe){

```
System.out.println("Can not find"+ 
"the driver class: "+
```

```
"\nEither I have not installed it"+
```

```
"properly or \n postgresql.jar "+
```

```
" file is not in my CLASSPATH);
```
#### Victoria Establishing a Connection to the Database

```
String url = "jdbc:postgresql:"+ "//
db.ecs.vuw.ac.nz/" + userid + "_jdbc";
```

```
try{
 con = DriverManager.getConnection(url,
  userid, password);
}
catch (SQLException sqlex){
 System.out.println("Can not connect");
 System.out.println(sqlex.getMessage());
}
```
# Victoria SQL Statements – Step by Step (1)

```
Statement s = null;try{
 s = con.createStatement();
}
catch (SQLException sqlex){
 System.out.println("An exception"+ 
  "while creating a statement,"+ 
  "probably means I am no longer"+ 
  "connected");
```
}

# Victoria SQL Statements – Step by Step (2)

```
ResultSet rs = null;
```

```
try{
 rs = s.executeQuery("SELECT * FROM"+
  "Student");
}
catch (SQLException sqlex){
 System.out.println("An exception"+ 
  "while executing a query, probably"+ 
  "means my SQL is invalid");
}
```
## Victoria SQL Statements – Step by Step (3)

```
try{
 while (rs.next()){ 
  System.out.println(rs.getInt(1));
 }
}
catch (SQLException sqlex){
 System.out.println("An exception"+ 
  "while processing a result, 
probably"+ 
  "means I have done something"+ 
  "really bad");
}
```
### Victoria SQL Statements – Putting all together (1)

```
// Start of the LibraryModel constructor
// Suppose a JDBC driver is already
// registered (automatically or manually)
```

```
String url = 
"jdbc:postgresql://db.ecs.vuw.ac.nz/"+ 
userid + " jdbc";
```
try{ Connection con = DriverManager.getConnection(url, userid, password); // continued on the next slide

SWEN304/SWEN439 week10\_Tut: JDBC 10

### Victoria SQL Statements – Putting all together (2)

```
// Create a Statement object
 Statement s = con.createStatement();
 // Execute the Statement object
ResultSet rs = s.executeQuery(
  "SELECT * FROM" + "Student");
 // Handle query answer in ResultSet object
while (rs.next()){
  System.out.println(rs.getInt(1));
 }
}// End of the try block
catch (SQLException sqlex){
```

```
System.out.println(sqlex.getMessage());
```
}

# Controlling Access Mode of JDBC Connections

- **EXECORDIGUARY ACCORDING 1 ACCORDING 10 SQL/92, the default access mode of JDBC connections is** READ WRITE
- You can use the READ ONLY access mode for queries instead
	- this enables simplified query optimisation, and thus faster query processing
- To change the access mode, use the methods public abstract void setReadOnly(boolean readOnly) throws SQLException

# and

Victoria

public abstract boolean isReadOnly() throws SQLException